# S E R V I C E N O T E

SUPERSEDES: NONE

## 4268A 120Hz/1KHz Capacitance Meter

Serial Numbers: JP1KF00000 / JP1KF00196

## Modification to prevent missing an external trigger signal.

To Be Performed By: Agilent-Qualified Personnel

**Parts Required:** 

Part Number Description Quantity

0699-2973 SMD Resistor 215 ohm 1

### **Tools Required:**

Screwdriver (+) pt size #1(small) Soldering iron Solder

#### **Situation:**

A trigger may not be generated even though a correct external trigger signal (less than 0.5 V TTL low level) is inputted to the 4268A, due to insufficient margin for TTL signal threshold level.

Continued

DATE: January 2000

#### ADMINISTRATIVE INFORMATION

| SERVICE NOTE CLASSIFICATION: |                                                       |                                          |
|------------------------------|-------------------------------------------------------|------------------------------------------|
| MODIFICATION RECOMMENDED     |                                                       |                                          |
| ACTION<br>CATEGORY:          | ☐ IMMEDIATELY ☐ ON SPECIFIED FAILURE ☐ AGREEABLE TIME | STANDARDS:  LABOR 0.5 Hours              |
| LOCATION<br>CATEGORY:        | ☐ CUSTOMER INSTALLABLE☐ ON-SITE☐ SERVICE CENTER       | SERVICE                                  |
| AVAILABILITY:                | PRODUCT'S SUPPORT LIFE                                | AGILENT RESPONSIBLE UNTIL: February 2002 |
| AUTHOR: HM                   | ENTITY: EPSG                                          | ADDITIONAL INFORMATION:                  |

© 2000 AGILENT TECHNOLOGIES PRINTED IN U.S.A.

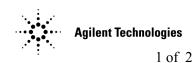

Page 2 Service Note

#### **Solution / Action:**

This problem will be corrected by replacement of a SMD resistor. See Figure 1 and perform as following steps to replace the R371 1 kohm SMD resistor on A1 board with a 215 ohm one.

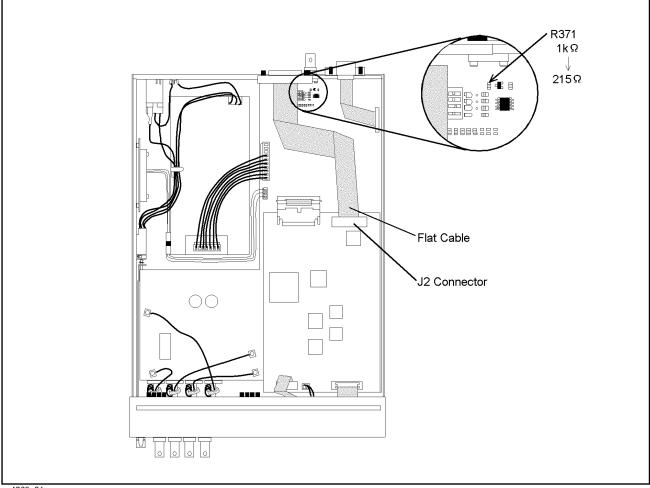

sn4268a01

Figure 1

- 1. Remove the outer cover.
  - 1-1. Disconnect the power cable.
  - 1-2. Remove the 2 outer cover screws from the rear panel.
  - 1-3. Slide off the outer cover toward the rear.
- 2. Disconnect a Flat cable from the J2 connector to make a working area.
- 3. Remove the R371 1 kohm SMD resistor.
- 4. Solder the 215 ohm SMD resistor in place of original one.
- 5. Connect the Flat cable to J2 connector.
- 6. Install the outer cover and tighten the screws.